## 13. Machine leaning 機械学習

- Neural networks (deep learning)
- Standardization of data
- Training neural networks

Neural network: Unit and activation functions

- Unitは複数の入力信号を重みを付けて合計し, 非線形関数を通して出力する
	- Neuronの簡単なモデル

 $u = w_1x_1 + w_2x_2 + w_3x_3 + w_4x_4 + b$  $z = f(u)$ 

- 関数fはactivation functionと呼ばれる
- 様々な関数が用いられる

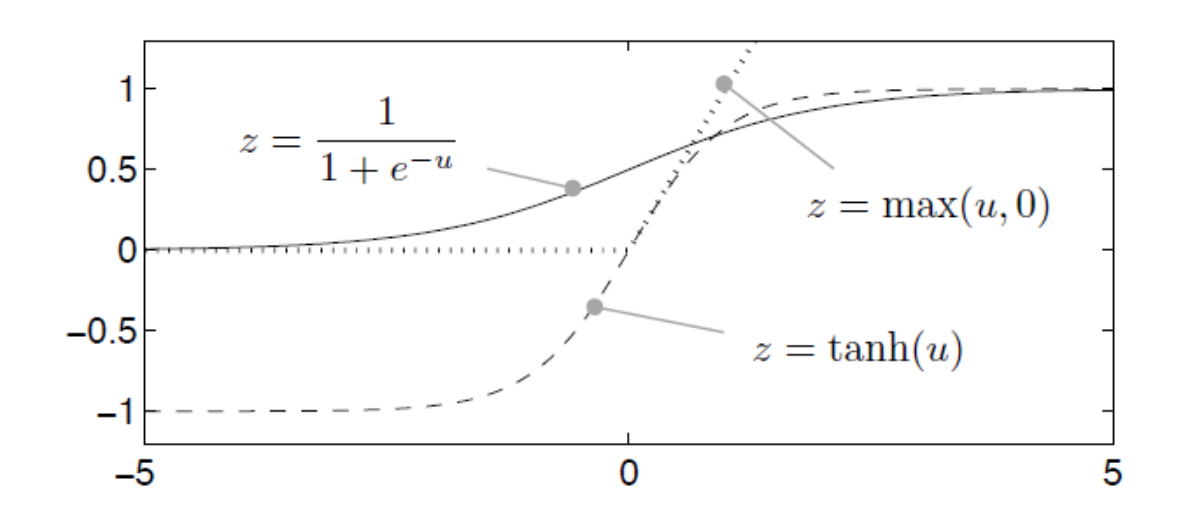

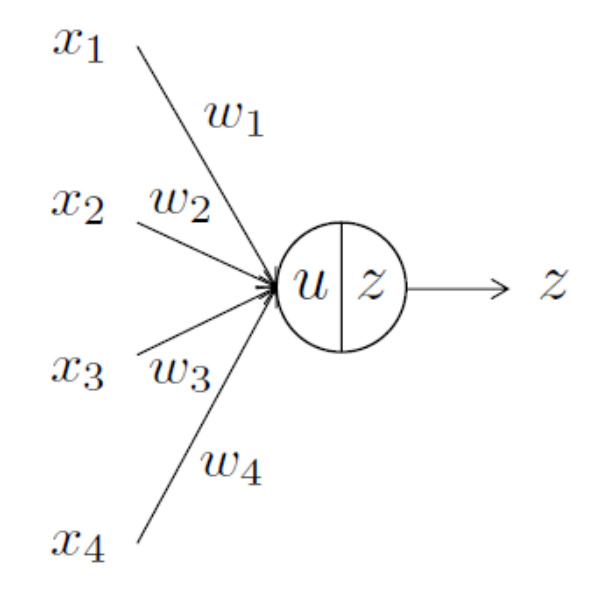

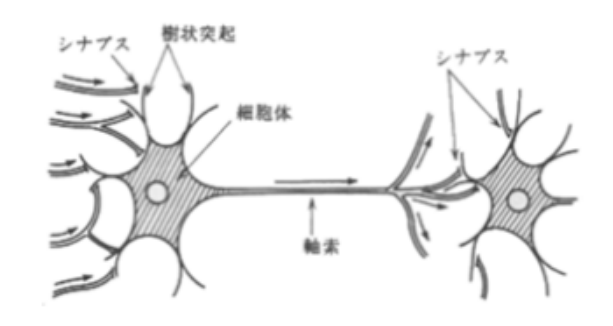

1

Neural network: single layer net

- 複数のunitから成るlayer(層)を作る
- ベクトル**x**を入力してベクトル**z**として出力する

$$
u_j = \sum_{i=1}^{I} w_{ji} x_i + b_j
$$
  
\n
$$
z_j = f(u_j)
$$
 or  
\n
$$
u = \mathbf{W} \mathbf{x} + \mathbf{b}
$$
  
\nor  
\n
$$
\mathbf{z} = \mathbf{f}(\mathbf{u})
$$

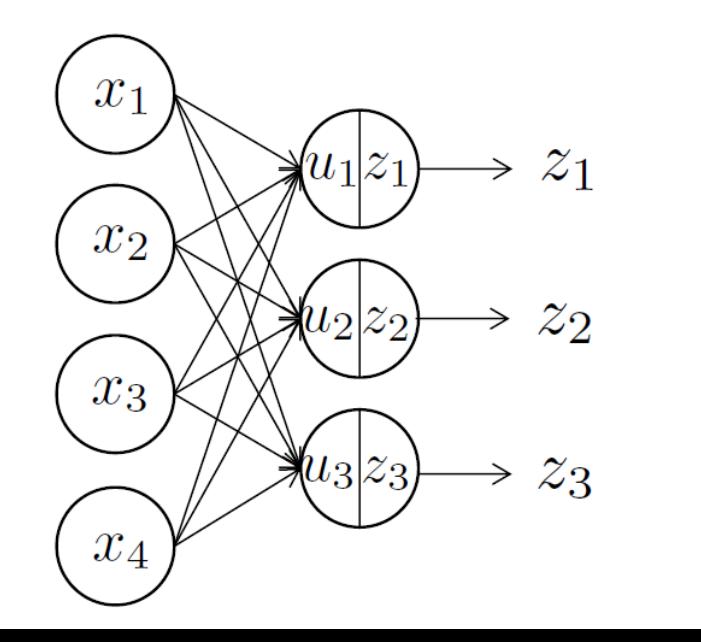

$$
\mathbf{u} = \begin{bmatrix} u_1 \\ \vdots \\ u_J \end{bmatrix}, \quad \mathbf{x} = \begin{bmatrix} x_1 \\ \vdots \\ x_I \end{bmatrix}, \quad \mathbf{b} = \begin{bmatrix} b_1 \\ \vdots \\ b_J \end{bmatrix}, \quad \mathbf{z} = \begin{bmatrix} z_1 \\ \vdots \\ z_J \end{bmatrix},
$$

$$
\mathbf{W} = \begin{bmatrix} w_{11} & \cdots & w_{1I} \\ \vdots & \ddots & \vdots \\ w_{J1} & \cdots & w_{JI} \end{bmatrix}, \quad \mathbf{f}(\mathbf{u}) = \begin{bmatrix} f(u_1) \\ \vdots \\ f(u_J) \end{bmatrix}
$$

2

Neural network: multi-layer net

• Multi layer net=Single-layerを束ねたもの feed-forward networkとも

 $\mathbf{x} \equiv \mathbf{z}^{(1)}$  $1<sup>st</sup>$  (input) layer

 $\mathbf{u}^{(l+1)} = \mathbf{W}^{(l+1)} \mathbf{z}^{(l)} + \mathbf{b}^{(l+1)}$ Propagation from  $I<sup>th</sup>$  to  $(I+1)<sup>th</sup>$  layer  $\mathbf{z}^{(l+1)} = \mathbf{f}(\mathbf{u}^{(l+1)})$ 

 $\mathbf{y}\equiv\mathbf{z}^{(L)}$ L<sup>th</sup> (output) layer

 $l = 1$  2 3 3  $l=1$  2  $\mathbf{W}^{(2)}$  $\mathbf{W}^{(3)}$  $x_1$  $\mathbf{z}^{(3)}$   $\mathbf{y} = \mathbf{z}^{(3)}$  $\rightarrow y_1$  $\mathbf{z}^{(1)}$  $\mathbf{z}^{(2)}$  $x_2$  $\mathbf X$  $\rightarrow y_2$  $x_3$  $\mathcal{X}_A$ 

3

Neural network: Output layer and loss

- Output layer はクラス (分類)の数と同じにする k番目のoutputはk番目のクラスの確率
- クラスは長さKのベクトルdでコード化する クラスがkの場合はk番目の要素が1でほかは0(one-hotベクトル)
	- 10クラスのMNISTデータに対して one-hotベクトルを作る場合は

$$
\mathbf{d} = [d_1, d_2, \dots, d_K]
$$

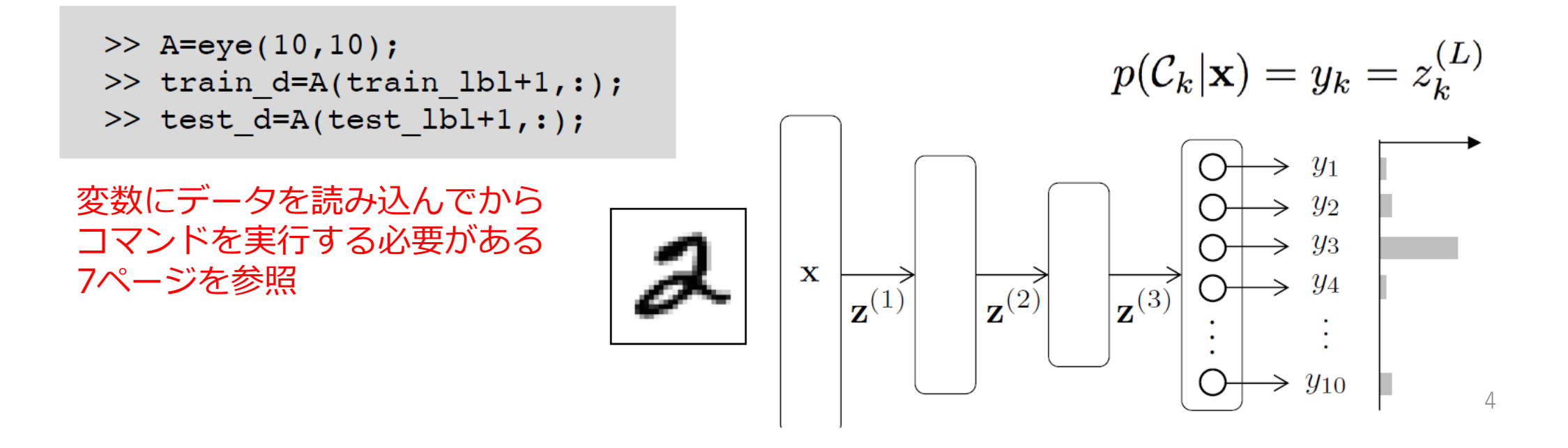

Feed-forward networkのトレーニング

• サンプル;入力**x**とターゲット**d**(入力に対する正しいクラスを示すone-hot ベクトル)

$$
S = \{(\mathbf{x}_1, \mathbf{d}_1), \ldots, (\mathbf{x}_N, \mathbf{d}_N)\}
$$

• このサンプルに対してneural netをトレーニングして,入力**x**に対する出力**y** ができるだけ**d**と近くなることを目指す

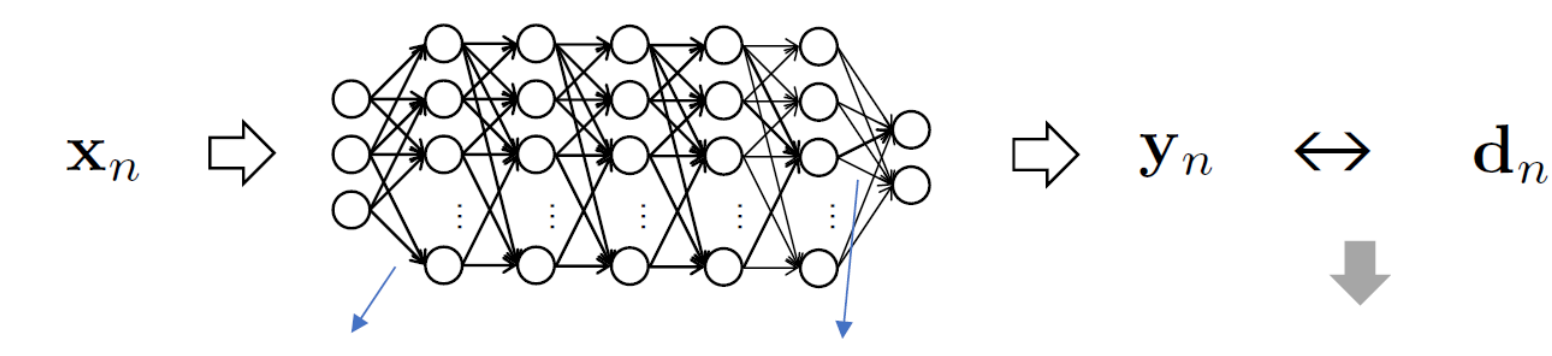

Layerの重み  $w = \{(\mathbf{W}^{(2)}, \mathbf{b}^{(2)}), \cdots, (\mathbf{W}^{(L)}, \mathbf{b}^{(L)})\}$ 

Loss  $(\mathbf{y} \in \mathbf{d} \infty)$ 差)  $E(\mathbf{w}, \mathcal{S})$ 

• つまり,これはlossの最小化問題である

$$
\min_{\mathbf{w}} E(\mathbf{w}, \mathcal{S})
$$

Software library

• このコースではMATLAB/Octave用のライブラリを用いる https://github.com/rasmusbergpalm/DeepLearnToolbox

• 数理情報学演習コースページよりDeepLearnToolbox.zipをダウンロード • 下のようにタイプ

>> addpath('DeepLearnToolbox/NN') >> addpath('DeepLearnToolbox/util')

## MNIST 手書き文字認識

- 第12回に講義ではSVMsのトレーニングのためにt10k-ファイルの10,000サ ンプルの内の一部のみ使った
- NNsのトレーニングに60,000個のサンプルを使って10,000個でテストする

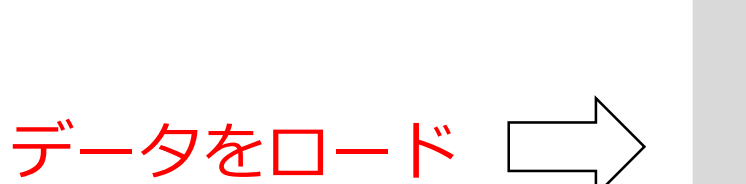

```
>> fid=fopen('t10k-images-idx3-ubyte','r','b');
>> fread(fid, 4, 'int32')>> test img=fread(fid, [28*28, 10000], 'uint8');
>> test imq=test imq';
\gg fclose(fid);
>> fid=fopen('t10k-labels-idx1-ubyte','r','b');
\gg fread(fid, 2, 'int32')
>> test lbl=fread(fid, 10000, 'uint8');
```

```
\gg fclose(fid);
```

```
>> fid=fopen('train-images-idx3-ubyte','r','b');
>> fread(fid, 4, 'int32')>> train img=fread(fid, [28*28, 60000], 'uint8');
>> train img=train img';
\gg fclose(fid);
>> fid=fopen('train-labels-idx1-ubyte','r','b');
\gg fread(fid, 2, 'int32')
```
>> train lbl=fread(fid,60000,'uint8');

```
\gg fclose(fid);
```
データの規格化(1/2)

- データスペース上でデータのばらつきがある
- =>均一な分布を持つように変換するとNNsやSVMsのトレーニングの助けになる
	- 平均0分散1にするとうまくいく

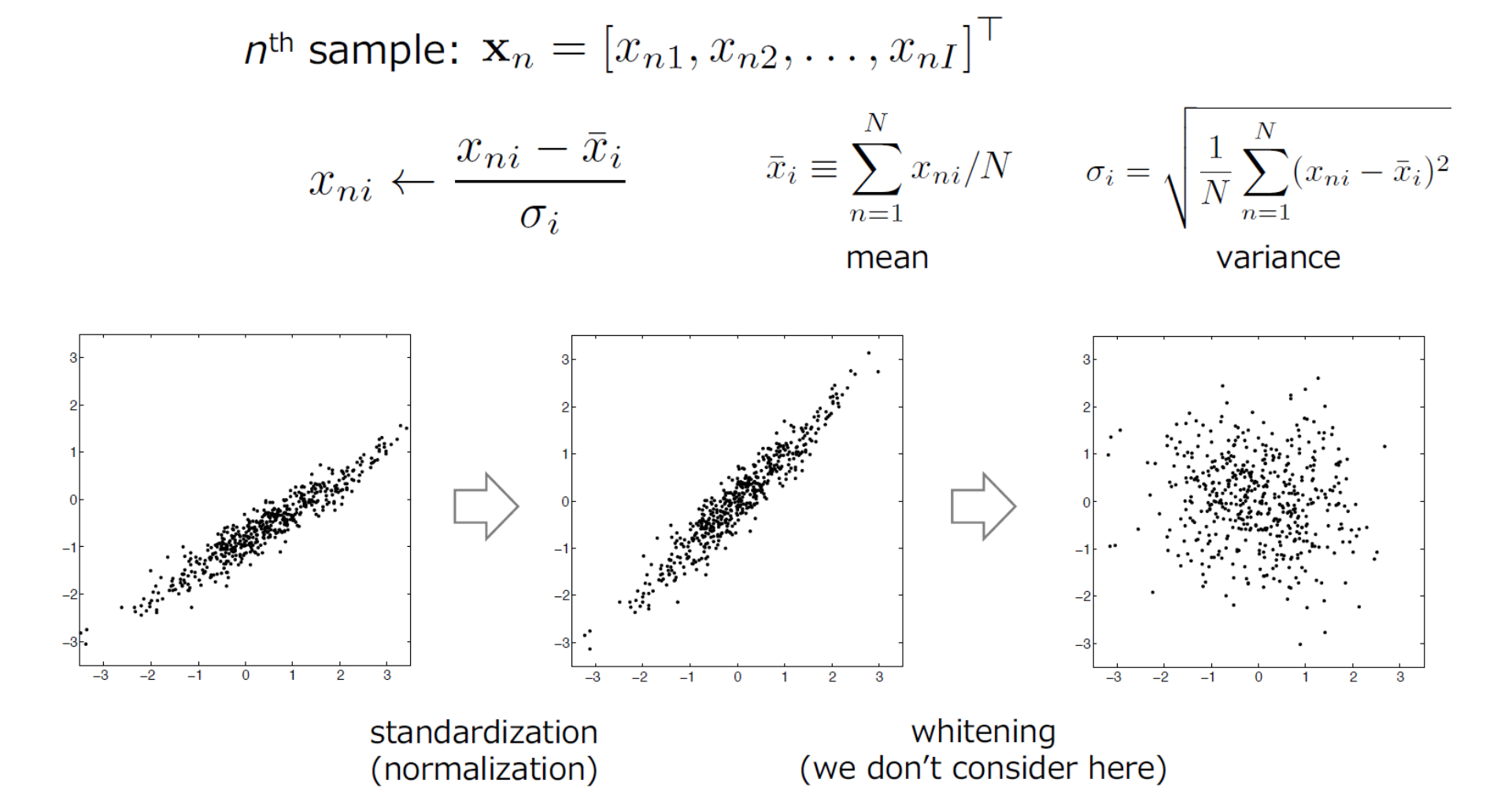

データの規格化(2/2)

• はじめにトレーニング用サンプル**x**の平均**μ**と標準偏差**σ**を計算する

>> mu=mean(train\_img); >> sigma=max(std(train\_img),eps);

• 次にトレーニングサンプル**x**と平均**μ**の差をとり,標準偏差**σ**を割る

>> train\_img=(train\_img-mu)./sigma;

• さらに同じ変換を同じ**μ**と**σ**でテスト用サンプルに対して行う

>> test\_img=(test\_img-mu)./sigma;

• One-hot vectorを作成

 $>>$  A=eye(10,10);  $\Rightarrow$  train\_d=A(train\_lbl+1,:);  $\Rightarrow$  test\_d=A(test\_lbl+1,:);

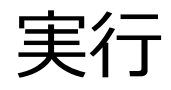

• 入力が784(=28×28)要素,中間layerは100unit,出力10unitの two-layer NNをデザインする

>> nn=nnsetup([784 100 10]);

• サンプルを使ってネットワークをトレーニングする

>> opts.numepochs=1; >> opts.batchsize=100; 重みを更新するサンプル数 >> [nn,L]=nntrain(nn,train\_img,train\_d,opts); ネットワークがサンプルで学習する回数

• テストサンプルを使ってパフォーマンスを評価する

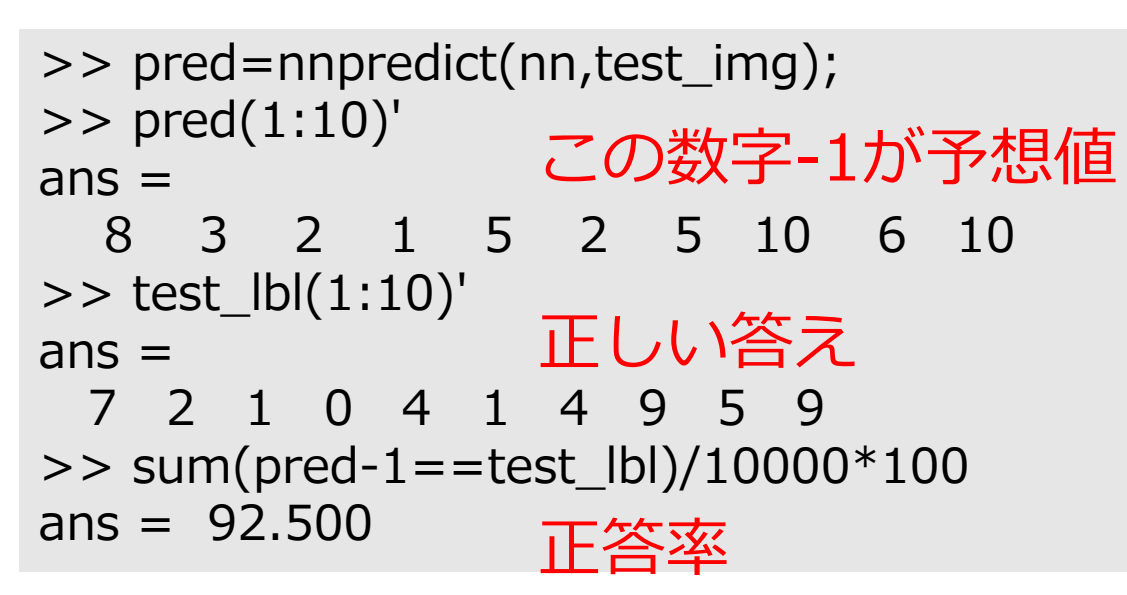

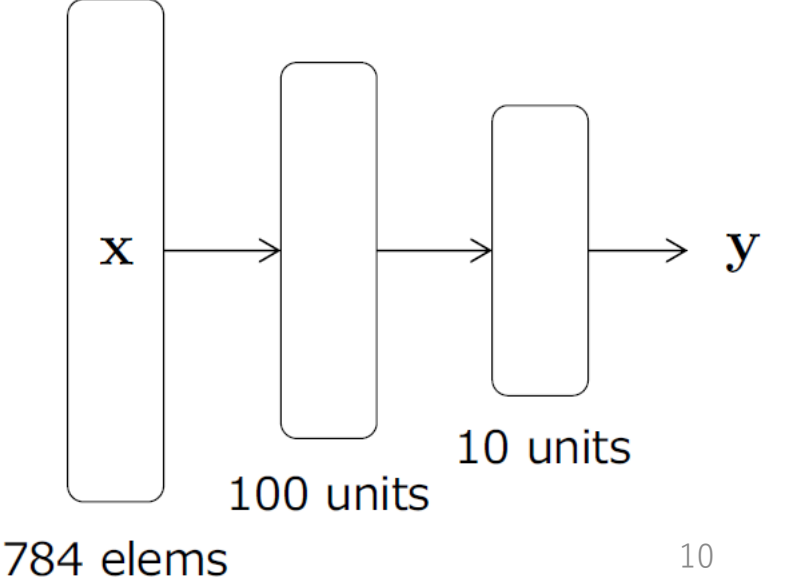

## Exercises 13

• 同じトレーニング用サンプルで,繰り返しトレーニングをさせることができる

>> [nn,L]=nntrain(nn,train\_img,train\_d,opts);

と入力するだけでいい.

• 初期化を行う場合は

>> nn=nnsetup([784 100 10]);

と入力するだけでいい.

問題1

初期化を行った後,10回トレーニングを繰り返す.1回トレーニングを行うごと にパフォーマンスを評価し,トレーニング回数と正答率をグラフにプロットせよ

問題2

30ユニットの中間層が2層あるニューラルネットワークをデザインし,トレーニ ングを行え.そのパフォーマンスを中間層1つの結果と比較せよ.

## 問題2 ニューラルネットワークのデザインについて

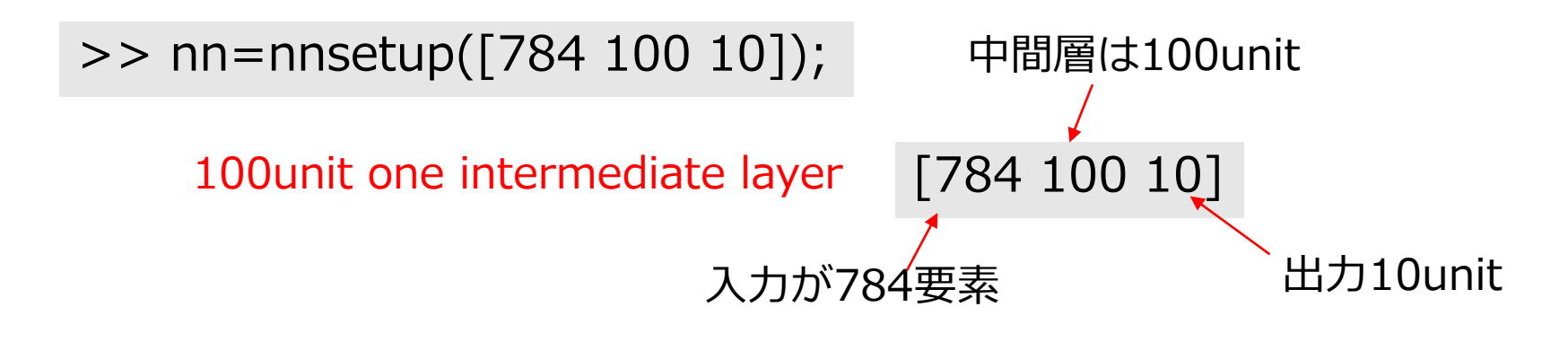

30unit two intermediate layer [784 30 30 10] 中間層は30unitが2層

上の2つのパターンで正答率はどう変わるか比較する